## Lecture 9 Principle Component Analysis Reading: Zelterman Chapter 8.1-8.4; Izenman Chapter 7.1-7.2

DSA 8070 Multivariate Analysis October 17-October 21, 2022 Principle Component Analysis

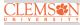

Background

Finding Principal Components

Principal Components Analysis in Practice

Whitney Huang Clemson University

## Agenda

Background

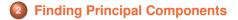

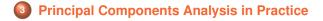

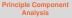

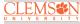

Background

Finding Principal Components

#### History

• Karl Pearson (1901): a procedure for finding lines and planes which best fit a set of points in *p*-dimensional space

#### Harold Hotelling (1933): to

find a smaller "fundamental set of independent variables" that determines the values of the original set of pvariables (III. On Lines and Planes of Closest Fit to Systems of Points in Space. By KARL PEARSON, F.R.S., University College, London \*.

(1) I N many physical, statistical, and biological investipoints in plane, three, or higher dimensioned space by the best-fitting "straight line or plane. Analytically this soundst in taking

 $y = a_0 + a_1x$ , or  $z = a_0 + a_1x + b_1y$ ,

or  $z = a_0 + a_1x_1 + a_2x_2 + a_2x_1 + ... + a_nx_n$ 

where  $y_{s}$ ,  $z_{s}$ ,  $z_{s}$ ,  $z_{s}$ ,  $z_{s}$ ,  $z_{s}$  are variables, and identifying the estimation of the constant  $a_{s}$ ,  $a_{s}$ ,  $b_{s}$ ,  $a_{s}$ ,  $b_{s}$ ,  $a_{s}$ ,  $a_{s}$ 

#### ANALYSIS OF A COMPLEX OF STATISTICAL VARIABLES INTO PRINCIPAL COMPONENTS<sup>1</sup>

#### HAROLD HOTELLING

#### Columbia University

#### 1. INTRODUCTION

Consider a variable attaching to each individual of a population. These statistical variables  $v_i$ ,  $v_i$ ,  $\cdots$ ,  $v_i$  might for example be access maked by school diliferin in tests of speed and skill in solving population of indipolations points, our the relative of the state of the state

$$z_i = f_i(\gamma_1, \gamma_2, \ldots)$$
  $(i = 1, 2, \ldots, n)$  (1)

Quantities such as the  $\gamma$ 's have been called mental factors in recent psychological literature. However in view of the prospect of application of these ideas outside of psychology, and the conflicting uage attaching to the word "factor" in mathematics, it will be better simply to call the  $\gamma$ 's components of the complex depicted by the tests.

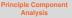

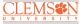

#### Background

Finding Principa Components

#### **Basic Idea**

Reduce the dimensionality of a data set in which there is a large number (i.e., p is "large") of inter-related variables while retaining as much as possible the variation in the original set of variables

- The reduction is achieved by transforming the original variables to a new set of variables, "principal components", that are uncorrelated
- These principal components are ordered such that the first few retains most of the variation present in the data
- Goals/Objectives
  - Reduction and summary
  - Study the structure of covariance/correlation matrix

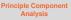

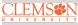

Background

Finding Principa Components

### **Some Applications**

- Interpretation (by studying the structure of covariance/correlation matrix)
- Select a sub-set of the original variables, that are uncorrelated to each other, to be used in other multivariate procedures (e.g., multiple regression, classification)
- Detect outliers or clusters of multivariate observations

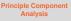

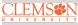

#### Background

Finding Principal Components

#### **Multivariate Data**

We display a multivariate data that contains  $\boldsymbol{n}$  units on  $\boldsymbol{p}$  variables using a matrix

$$\boldsymbol{X} = \begin{pmatrix} X_{1,1} & X_{2,1} & \cdots & X_{p,1} \\ X_{1,2} & X_{2,2} & \cdots & X_{p,2} \\ \vdots & \cdots & \ddots & \vdots \\ X_{1,n} & X_{2,n} & \cdots & X_{p,n} \end{pmatrix}$$

#### **Summary Statistics**

• Mean Vector: 
$$\bar{\boldsymbol{X}} = (\bar{X}_1, \bar{X}_2, \cdots, \bar{X}_p)^T$$
, where  $\bar{X}_j = \frac{\sum_{i=1}^n X_{j,i}}{n}$ ,  $j = 1, \cdots, p$ 

• Covariance Matrix: 
$$\Sigma = \{\sigma_{ij}\}_{i,j=1}^p$$
, where  $\sigma_{ii} = \operatorname{Var}(X_i), i = 1, \dots, p$  and  $\sigma_{ij} = \operatorname{Cov}(X_i, X_j), i \neq j$ 

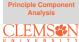

Background

Finding Principal Components

#### **Multivariate Data**

We display a multivariate data that contains n units on p variables using a matrix

$$\boldsymbol{X} = \begin{pmatrix} X_{1,1} & X_{2,1} & \cdots & X_{p,1} \\ X_{1,2} & X_{2,2} & \cdots & X_{p,2} \\ \vdots & \cdots & \ddots & \vdots \\ X_{1,n} & X_{2,n} & \cdots & X_{p,n} \end{pmatrix}$$

#### **Summary Statistics**

• Mean Vector: 
$$\bar{X} = (\bar{X}_1, \bar{X}_2, \dots, \bar{X}_p)^T$$
, where  $\bar{X}_j = \frac{\sum_{i=1}^n X_{j,i}}{n}$ ,  $j = 1, \dots, p$ 

• Covariance Matrix:  $\Sigma = \{\sigma_{ij}\}_{i,j=1}^p$ , where  $\sigma_{ii} = \operatorname{Var}(X_i), i = 1, \dots, p$  and  $\sigma_{ij} = \operatorname{Cov}(X_i, X_j), i \neq j$ 

Next, we are going to discuss how to find **principal components** 

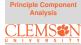

Backgroun

Finding Principal Components

### **Finding Principal Components**

Principal Components (PCs) are uncorrelated linear combinations  $\tilde{X}_1, \tilde{X}_2, \dots, \tilde{X}_p$  determined sequentially, as follows:

• The first PC is the linear combination  $\tilde{X}_1 = c_1^T X = \sum_{i=1}^p c_{1i} X_i$  that maximize  $Var(\tilde{X}_1)$  subject to  $c_1^T c_1 = 1$ 

2 The second PC is the linear combination  $\tilde{X}_2 = c_2^T X = \sum_{i=1}^p c_{2i} X_i$  that maximize  $\operatorname{Var}(\tilde{X}_2)$  subject to  $c_2^T c_2 = 1$  and  $c_2^T c_1 = 0$ 

• The  $p_{th}$  PC is the linear combination  $\tilde{X}_p = c_p^T X = \sum_{i=1}^p c_{pi} X_i$  that maximize  $\operatorname{Var}(\tilde{X}_p)$  subject to  $c_p^T c_p = 1$  and  $c_p^T c_k = 0$ ,  $\forall k < p$ 

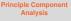

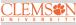

Background

Finding Principal Components

# Finding Principal Components by Decomposing Covariance Matrix

Let Σ, the covariance matrix of X, have eigenvalue-eigenvector pairs (λ<sub>i</sub>, e<sub>i</sub>)<sup>p</sup><sub>i=1</sub> with λ<sub>1</sub> ≥ λ<sub>2</sub> ≥ ··· ≥ λ<sub>p</sub> ≥ 0 Then, the k<sub>th</sub> principal component is given by

$$\tilde{X}_k = \boldsymbol{e}_k^T \boldsymbol{X} = e_{k1} X_1 + e_{k2} X_2 + \cdots + e_{kp} X_p$$

 $\Rightarrow$  we can perform a single matrix operation to get the coefficients to form all the PCs!

Then,

$$\begin{split} & \operatorname{Var}(\tilde{X}_i) = \lambda_i, \quad i = 1, \cdots, p \\ & \operatorname{Moreover}\,\operatorname{Var}(\tilde{X}_1) \geq \operatorname{Var}(\tilde{X}_2) \geq \cdots \geq \operatorname{Var}(\tilde{X}_p) \geq 0 \end{split}$$

 $\operatorname{Cov}(\tilde{X}_j, \tilde{X}_k) = 0, \quad \forall j \neq k$ 

⇒ different PCs are uncorrelated with each other

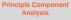

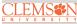

Background

Finding Principal Components

#### PCA and Proportion of Variance Explained

It can be shown that

$$\sum_{i=1}^{p} \operatorname{Var}(\tilde{X}_{i}) = \lambda_{1} + \lambda_{2} + \dots + \lambda_{p} = \sum_{i=1}^{p} \operatorname{Var}(X_{i})$$

 The proportion of the total variance associated with the k<sub>th</sub> principal component is given by

$$\frac{\lambda_k}{\lambda_1 + \lambda_2 + \dots + \lambda_p}$$

If a large proportion of the total population variance (say 80% or 90%) is explained by the first k PCs, then we can restrict attention to the first k PCs without much loss of information ⇒ we achieve dimension reduction by considering k

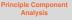

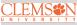

Background

Finding Principal Components

#### **Toy Example 1**

Suppose we have  $\mathbf{X} = (X_1, X_2)^T$  where  $X_1 \sim N(0, 4)$ ,  $X_2 \sim N(0, 1)$  are independent

- Total variation =  $Var(X_1) + Var(X_2) = 5$
- X<sub>1</sub> axis explains 80% of total variation
- X<sub>2</sub> axis explains the remaining 20% of total variation

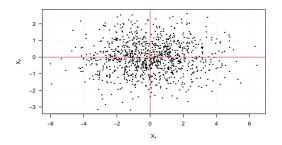

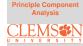

Background

Finding Principal Components

#### **Toy Example 2**

Suppose we have  $\boldsymbol{X} = (X_1, X_2)^T$  where  $X_1 \sim N(0, 4)$ ,  $X_2 \sim N(0, 1)$  and  $Cor(X_1, X_2) = 0.8$ 

## Total variation

- $= \operatorname{Var}(X_1) + \operatorname{Var}(X_2) = \operatorname{Var}(\tilde{X}_1) + \operatorname{Var}(\tilde{X}_2) = 5$
- $\tilde{X}_1 = .9175X_1 + .3975X_2$  explains 93.9% of total variation
- $\tilde{X}_2$  = .3975 $X_1$  .9176 $X_2$  explains the remaining 6.1% of total variation

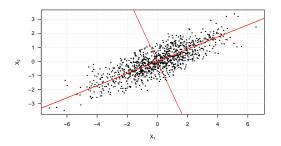

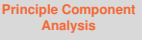

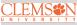

Backgroun

Finding Principal Components

#### PCs of Standardized versus Original Variables

If we use standardized variables, i.e.,  $Z_j = \frac{X_j - \mu_j}{\sqrt{\sigma_{jj}}} j = 1, \dots, p$  ("z-scores"). Then we are going to work with the correlation matrix instead of the covariance matrix of  $(X_1, \dots, X_p)^T$ 

- We can obtain PCs of standardized variables by applying spectral decomposition of the correlation matrix
- However, the PCs (and the proportion of variance explained) are, in general, different than those from original variables
- If units of p variables are comparable, covariance PCA may be more informative, if units of p variables are incomparable, correlation PCA may be more appropriate

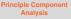

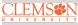

Background

Finding Principal Components

#### Example: Men's 100k Road Race

The data consists of the times (in minutes) to complete successive 10k segments (p = 10) of the race. There are 80 racers in total (n = 80)

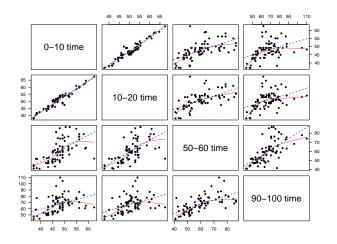

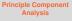

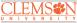

Background

Finding Principa Components

## Eigenvalues of $\hat{\boldsymbol{\Sigma}}$

Principle Component Analysis

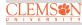

Background

Finding Principal Components

Principal Components Analysis in Practice

|      | Eigenvalue | Proportion | Cumulative |
|------|------------|------------|------------|
| PC1  | 735.77     | 0.75       | 0.75       |
| PC2  | 98.47      | 0.10       | 0.85       |
| PC3  | 53.27      | 0.05       | 0.90       |
| PC4  | 37.30      | 0.04       | 0.94       |
| PC5  | 26.04      | 0.03       | 0.97       |
| PC6  | 17.25      | 0.02       | 0.98       |
| PC7  | 8.03       | 0.01       | 0.99       |
| PC8  | 4.25       | 0.00       | 1.00       |
| PC9  | 2.40       | 0.00       | 1.00       |
| PC10 | 1.29       | 0.00       | 1.00       |

## Much of the total variance can be explained by the first three PCs

#### How Many Components to Retain?

## A scree plot displays the variance explained by each component

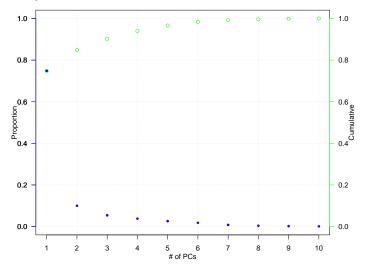

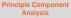

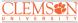

Background

Finding Principa Components

#### Men's 100k Road Race Component Weights

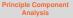

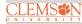

Background

Finding Principal Components

Principal Components Analysis in Practice

|             | Comp.1 | Comp.2 | Comp.3 |
|-------------|--------|--------|--------|
| 0-10 time   | 0.13   | 0.21   | 0.36   |
| 10-20 time  | 0.15   | 0.25   | 0.42   |
| 20-30 time  | 0.20   | 0.31   | 0.34   |
| 30-40 time  | 0.24   | 0.33   | 0.20   |
| 40-50 time  | 0.31   | 0.30   | -0.13  |
| 50-60 time  | 0.42   | 0.21   | -0.22  |
| 60-70 time  | 0.34   | -0.05  | -0.19  |
| 70-80 time  | 0.41   | -0.01  | -0.54  |
| 80-90 time  | 0.40   | -0.27  | 0.15   |
| 90-100 time | 0.39   | -0.69  | 0.35   |

### What these numbers mean?

### Visualizing the Weights to Gain Insight

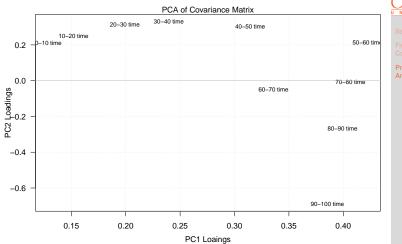

Principle Component Analysis

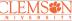

First component: overall speed Second component: contrast long and short races

#### **Looking for Patterns**

#### Mature runners: Age < 40 (M); Senior runners: Age >= 40 (S)

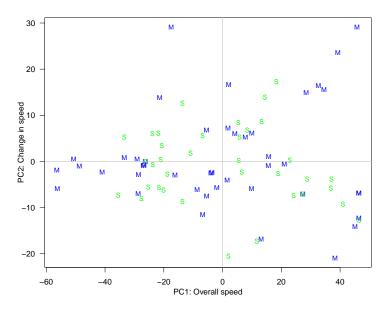

Principle Component Analysis

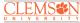

Background

Finding Principal Components

#### **Relating to Original Data: Profile Plot**

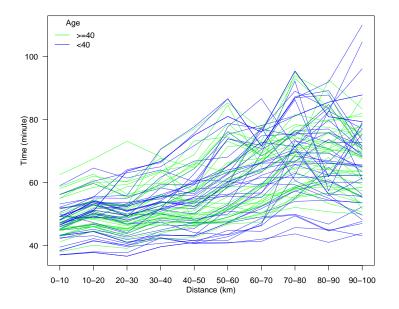

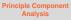

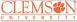

Background

Finding Principal Components

#### **Correlation PCA versus Covariance PCA**

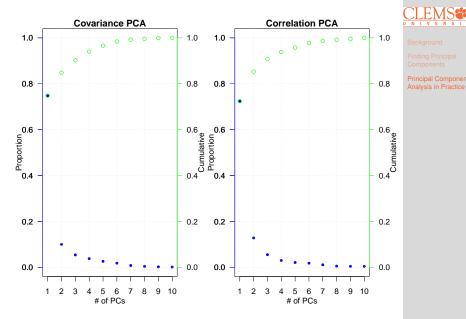

Principle Component Analysis

#### **Example: Monthly Sea Surface Temperatures**

Principle Component Analysis

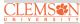

Background

Finding Principa Components

#### Sea Surface Temperatures and Anomalies

- The "data" are gridded at a  $2^{\circ}$  by  $2^{\circ}$  resolution from  $124^{\circ}E 70^{\circ}W$  and  $30^{\circ}S 30^{\circ}N$ . The dimension of this SST data set is 2303 (number of grid points in space) × 552 (monthly time series from 1970 Jan. to 2015 Dec.)
- Sea-surface temperature anomalies are the temperature differences from the climatology (i.e. long-term monthly mean temperatures)
- We will demonstrate the use of Empirical Orthogonal Function (EOF) analysis to uncover the low-dimensional structure of this spatio-temporal data set

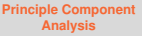

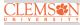

Background

Finding Principa Components

### The Emipirical Orthogonal Function (EOF) Decomposition

Empirical orthogonal functions (EOFs) are the geophysicist's terminology for the eigenvectors in the eigen-decomposition of an empirical covariance matrix. In its discrete formulation, EOF analysis is simply Principal Component Analysis (PCA). EOFs are usually used

- To find principal spatial structures
- To reduce the dimension (spatially or temporally) in large spatio-temporal datasets

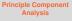

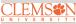

Background

Finding Principal Components

#### **Screen Plot for EOFs**

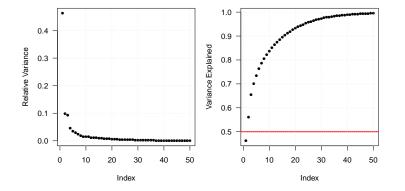

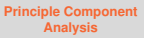

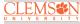

Background

Finding Principa Components

#### Perform EOF Decomposition and Plot the First Three Modes

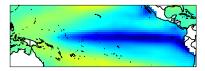

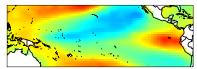

EOF1: The classic ENSO pattern

EOF2: A modulation of the center

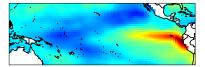

EOF3: Messing with the coast of SA and the Northern Pacific. Principle Component Analysis

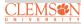

Background

Finding Principa Components

#### 1998 Jan El Niño Event

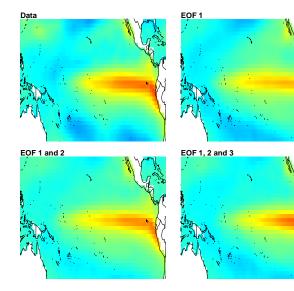

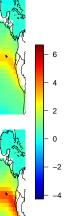

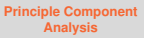

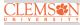

Background

Finding Principa Components